# **F6 - LE PROBLÈME DE L'ÉLASTIQUE**

**TI-82 STATS – TI-83 Plus – TI-84 Plus**

**Mots-clés :** fonction, sens de variations, représentation graphique, minimum d'une fonction.

### **1. Objectifs**

Introduire les notions de fonction numérique, de représentation graphique, de sens de variation, de minimum, à travers l'étude d'un exercice concret. *B*

Travailler la notion de valeur approchée et de valeur exacte. Percevoir les potentialités et les limites de la calculatrice.

### **2. Énoncé**

Un élastique fixé en *A* et *B* est passé dans un anneau (matérialisé par le point *M*) qui coulisse entre *C* et *D*. L'unité est le centimètre.

Le but de cet activité est d'étudier les variations de la longueur de cet élastique suivant la position de *M* sur [*CD*].

Voir la *fiche élève* pour les questions.

#### **3. Mise en place et commentaires**

• La *fiche élève* est distribuée, l'élève commence par réaliser la figure sur son cahier et effectue plusieurs mesures afin de comprendre que *L* varie suivant la position de *M*.

On trouve en utilisant le théorème de Pythagore dans les triangles *ACM* et *MDB* :

$$
L = \sqrt{4 + x^2} + \sqrt{(6 - x^2) + 25}.
$$

• On pourra pour répondre à la question **3) d)** régler le mode d'affichage des nombres après avoir appuyé sur la touche **MODE** (*écran* 1).

Il faudra, pour traiter la question **6)**, revenir ensuite au mode Flott initial.

• La question **6)** nécessite un nouveau réglage de la table et un déplacement dans cette table à l'aide des touches de déplacement du curseur (*écrans* 2 et 3).

Afin d'atteindre la précision souhaitée dans l'encadrement de  $x_0$ , il est nécessaire de placer le curseur dans la colonne Y1 ; on notera l'affichage amélioré en bas de l'écran (*écran* 6).

On en déduit :

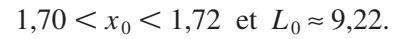

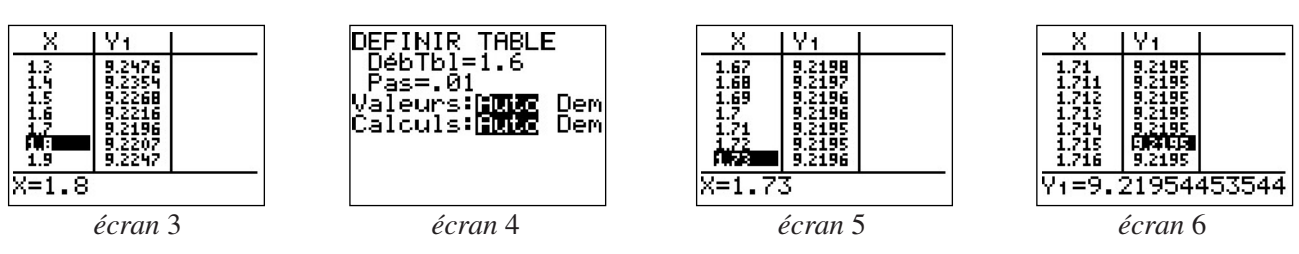

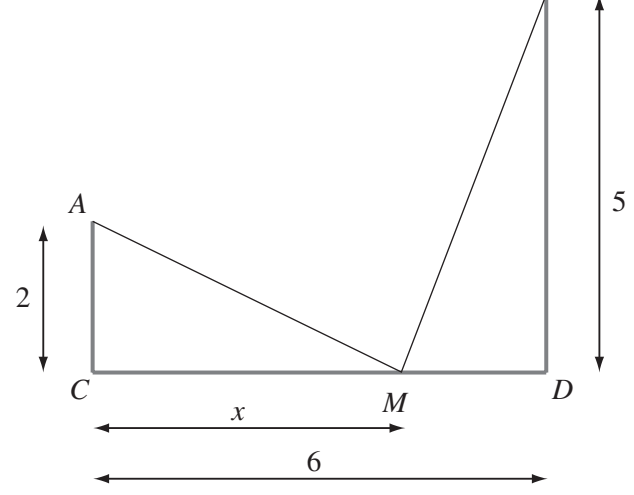

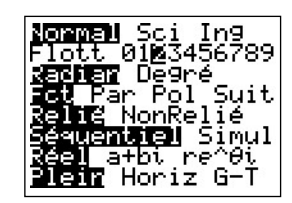

*écran* 1

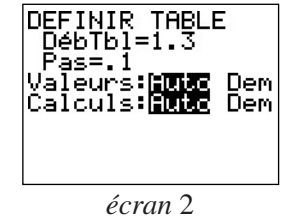

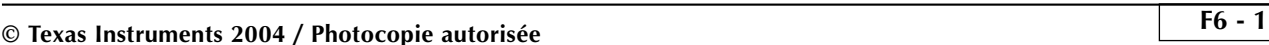

• On trouve pour la question **7) c)**, que la position de *M* qui correspond à la longueur *L* la plus petite est située à l'intersection *I* de (*A'B*) et (*CD*). En effet, cette longueur correspond au plus court chemin qui relie les points *A'* et *B*.

En utilisant les triangles *A'CI* et *IBD*, on aboutit à  $CI = x_0 = \frac{12}{7}$ . On trouve pour  $L_0$  suivant la méthode utilisée :  $L_0 = \frac{\sqrt{340} + \sqrt{2} \cdot 125}{7}$  ou  $L_0 = \sqrt{85}$ . 7 7

Il pourra être intéressant de demander aux élèves de prouver l'équivalence des deux réponses.

• Le tableau de variations est (question **8)**) :

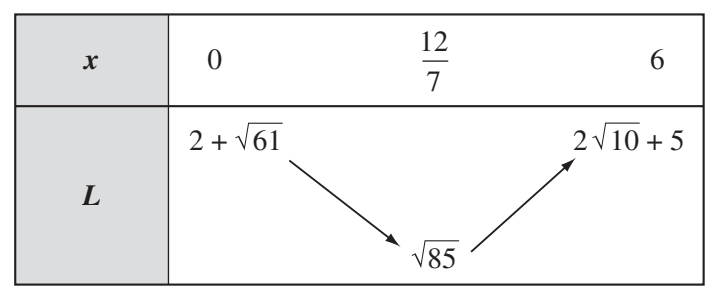

• L'utilisation de la table dans la question **9)** ne permet pas de prolonger très loin la recherche des décimales de *x* 0 comme le montrent les *écrans* 7 à 10.

On aboutit par ce procédé à l'encadrement :

 $1,71427 < x_0 < 1,71430.$ 

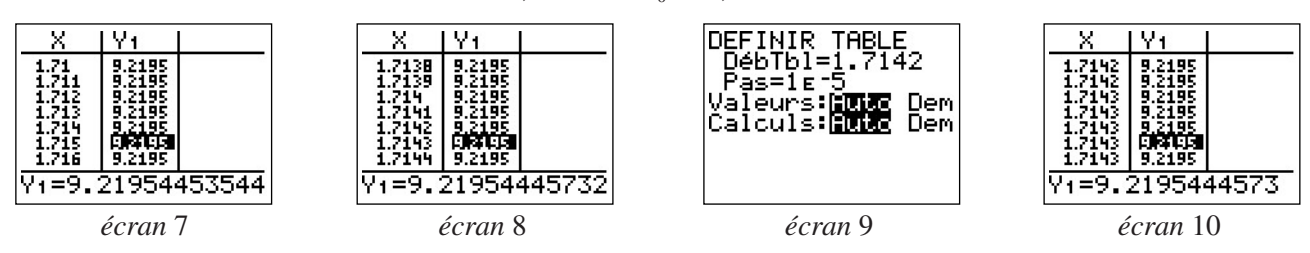

Par contre la période "714285" de 6 chiffres du rationnel  $\frac{12}{5}$  permet de comptabiliser les « paquets » de 6 chiffres. 7

Pour la recherche de la 100<sup>e</sup> décimale, il y a donc 16 périodes complètes, la 96<sup>e</sup> décimale est donc un 5 et la 100e est un 2.

Le même raisonnement pour la recherche de la 512<sup>e</sup> décimale conduit à 85 périodes entières, la 510<sup>e</sup> décimale est donc un 5 et la 512e est un 1.

# **F6 - LE PROBLÈME DE L'ÉLASTIQUE**

**TI-82 STATS – TI-83 Plus – TI-84 Plus**

Un élastique fixé en *A* et *B* est passé dans un anneau (matérialisé par le point *M*) qui coulisse entre *C* et *D*. Le but de cet activité est d'étudier les variations de la longueur de cet élastique suivant la position de *M* sur [*CD*].

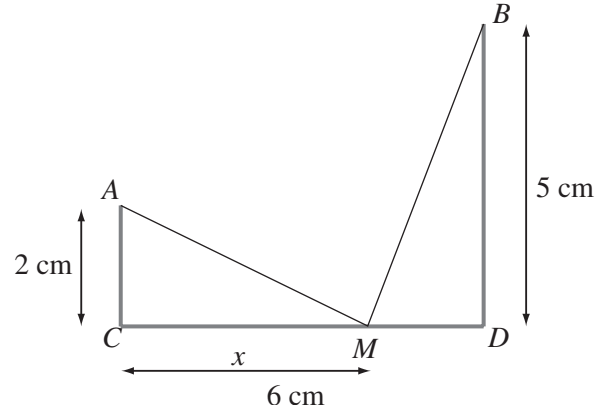

**1)** Refaire la figure ci-dessus à l'échelle 1 sur le cahier.

Mesurer sur cette figure la longueur de l'élastique lorsque *x* vaut 0, 1, 2 puis 3.

Compléter alors le tableau ci-dessous :

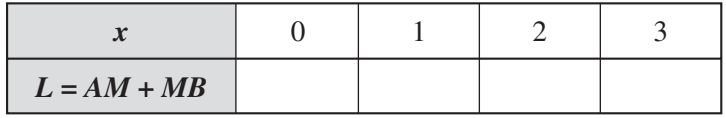

**2)** Exprimer la longueur *L* = *AM* + *MB* en fonction de *x* (on pourra valider sa réponse à l'aide de la calculatrice et des résultats mesurés dans la première question).

 $L =$ 

**3)** On souhaite réaliser un graphique qui rende compte des variations de *L* lorsque le point *M* décrit le segment [*BC*].

**a)** Dans quel ensemble *x* prend-il ses valeurs ?

**b)** Dans votre calculatrice, placer dans Y1 (touche **Y=**) l'expression de *L* trouvée en fonction de x à la question **2)**.

**c)** Préparation de la table de valeurs : appuyer sur **2nd [TblSet]**, régler les paramètres comme l'écran ci-contre, puis appuyer sur **2nd [TABLE]**.

**d**) Remplir le tableau ci-dessous (on donnera des valeurs approchées de  $L$  à  $10^{-2}$  près).

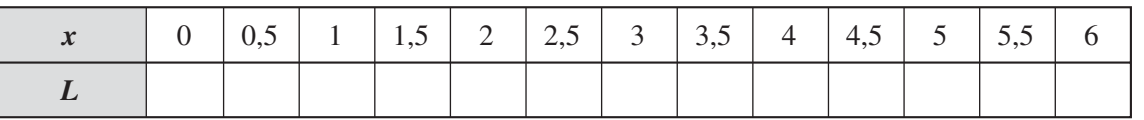

**4)** En utilisant une feuille de papier millimétré et en prenant pour unités 2 cm sur l'axe des abscisses et 5 cm sur l'axe des ordonnées, placer avec précision tous les points de coordonnées (*x* ; *L*) du tableau ci-dessus puis terminer avec soin le graphique. Si cela semble nécessaire pour améliorer le tracé, on calculera les coordonnées d'autres points à l'aide de la calculatrice.

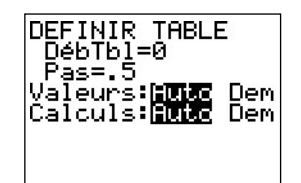

**5)** Utiliser votre graphique pour répondre aux questions suivantes :

Quelle est la longueur de l'élastique pour  $x = 4.75$ ;  $x = 0.8$ ;  $x = 2.8$ ?

Quelles sont les valeurs de *x* pour lesquelles on a :  $L = 9.5$ ;  $L = 9$ ;  $L = 10$  ?

**6)** Recherche de la valeur  $x_0$  de *x* pour laquelle la longueur est minimale.

En utilisant la calculatrice et l'option 2<sup>nd</sup> [TABLE], déterminer un encadrement d'amplitude 2 **.** 10<sup>-2</sup> de  $x_0$ , puis une valeur approchée à  $10^{-2}$  près de la longueur minimale  $L_0$  correspondante.

$$
\ldots < x_0 < \ldots
$$
\n
$$
L_0 \approx \ldots
$$

**7**) Recherche des valeurs exactes de  $x_0$  et de  $L_0$ .

**a)** Compléter la figure de la question **1)** de la manière suivante :

placer *A'* symétrique de *A* par rapport à (*BC*).

**b**) Démontrer que  $A'M + BM = AM + BM$ .

**c)** Pour quelle position de *M* sur [*BC*] obtient-on la longueur *L* la plus petite ? On appellera *I* cette position particulière.

**d**) Calculer la valeur exacte de *CI*, puis la valeur exacte de  $L_0 = AI + IB$ .

On pourra, pour le calcul de la valeur exacte de  $L_0$  procéder de deux manières, en remplaçant *x* par  $x_0$  dans l'expression de *L* ou bien en utilisant le triangle rectangle *A'BB'*, où *B'* désigne le projeté orthogonal de *A'* sur (*BD*).

**8)** Résumer les résultats trouvés en complétant le tableau des variations de *L* suivant les valeurs de *x* ; on reportera les valeurs exactes.

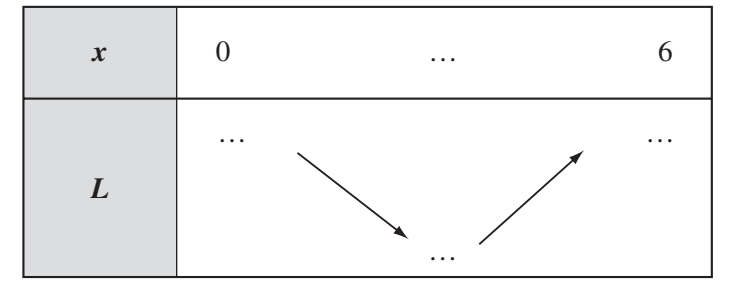

**9**) L'étude faite à la question 6) a permis de déterminer un encadrement d'amplitude 2  $\cdot$  10<sup>-2</sup> de  $x_0$ ; quelle est la précision maximale que permet d'atteindre la calculatrice par ce procédé ?

En utilisant le résultat exact trouvé pour  $x_0$ , donner la 100<sup>e</sup>, puis la 512<sup>e</sup> décimale de  $x_0$ .